### Desarrollo profesional continuo en educación digital para FP

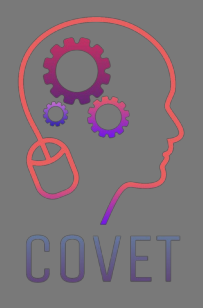

Módulo 2: E-Learning para profesores de FP Unidad 2.3: Tecnologías de aprendizaje digital para profesores de FP (Uso de recursos en línea y herramientas de discusión en línea)

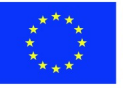

Co-funded by the Erasmus+ Programme of the European Union

El apoyo por parte de la Comisión Europea para la producción de esta publicación no constituye una aprobación de estos contenidos que reflejan el punto de vista solo de los autores, y la Comisión no se hace responsable de ningún uso que se pueda hacer de la información que aquí se presenta.

El material de formación es parte del programa de capacitación Desarrollo Profesional Continuo (CPD en las siglas inglesas): Capacitación Digital en Formación Profesional.

El programa de formación completo está disponible en: https://www.covetproject.eu/

Módulo 2: E-Learning para profesores de FP Unidad 2.3: Tecnologías de aprendizaje digital para profesores de FP

COVET

### Al final de esta unidad tú serás capaz de:

**Resultados** 

de

aprendizaje

…entender el entorno de aprendizaje en línea.

… elaborar decisiones informadas sobre qué herramientas digitales usar en un contexto propio.

… diseñar y fomentar debates en línea.

> …dirigir el foro de discusión en un entorno en línea.

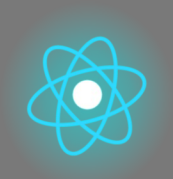

La segunda parte representa una profundización en el tema que recoge sugerencias, ideas y más detalles para

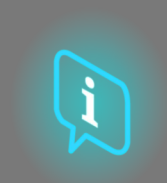

La tercera parte es una colección de vídeos, testimonios, documentos escritos, caricaturas, etc. para explorar el tema enfocado navegando por Internet.

### Cada unidad esta compuesto decuatropartes explorar.

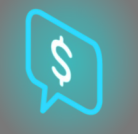

La cuarta parte es una sección de prueba a través de la cual puedes probarte a ti mismo y reflexionar sobre lo que aprendiste.

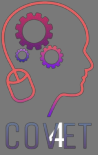

La primera parte te permite centrarte en el tema mediante un análisis de las palabras clave de la Unidad y un breve texto expositivo.

### Contenido de la Unidad

⬡ Pasar de la enseñanza presencial a la enseñanza en línea ⬡ El entorno de aprendizaje ⬡ Herramientas y tecnologías para la enseñanza y el aprendizaje en línea ⬡ Herramientas y foros de discusión en línea

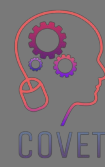

### Aprendizaje sincrónico y asincrónico

**CO'S-1** 

Los cursos de aprendizaje electrónico son cursos basados en la web donde el contenido se ofrece de forma sincrónica y/o asincrónica.

**Las actividades sincrónicas** tienen lugar entre el profesorado y el alumnado, al mismo tiempo, por ejemplo, clases en vivo y tutoriales, captura de conferencias, encuestas en línea.

**Las actividades asincrónicas** no dependen del tiempo, por lo que el alumnado puede acceder a ellas en el momento que más les convenga, por ejemplo, clases pregrabadas y debates en foros, vídeos interactivos y recursos de aprendizaje.

Ambos tipos de enseñanza y aprendizaje tienen ventajas y desventajas y la combinación de ambos elementos puede ofrecer a los estudiantes la mejor experiencia de aprendizaje. Proporcionar a los estudiantes la oportunidad de acceder al contenido del curso en su propio tiempo es una de las razones por las que el aprendizaje electrónico es tan popular, ya que su diseño se centra en los intereses del alumno.

Introducir este tipo de *enfoque centrado en el aprendiz* ayudará a enriquecer la experiencia de aprendizaje en los módulos y puede ayudar a aumentar la participación en las actividades que ofrece.

### E-learning: Qué tener en cuenta

Al enseñar en línea, hay varias cosas que debemos tener en cuenta.

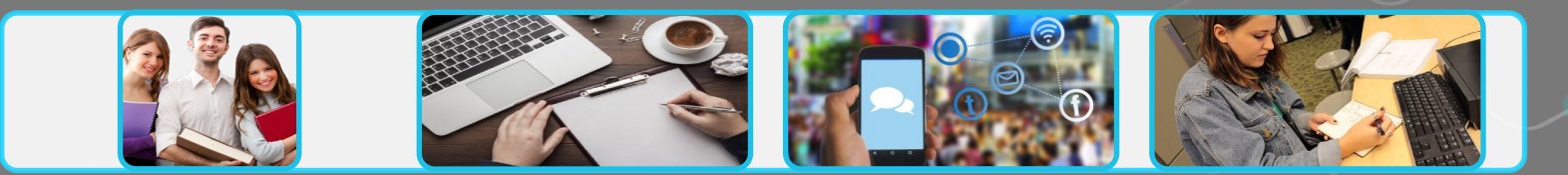

#### **Tus estudiantes**

¿Quiénes son tus alumnos? ¿Es el e-learning nuevo para ellos? ¿De qué acceso digital disponen? ¿Qué habilidades digitales tienen?

¿De qué tamaño es el grupo de estudiantes?

#### **Contenido y Actividades**

Revisar los resultados del aprendizaje

Identificar el contenido existente que es reutilizable

Considerar la involucración de los estudiantes en el contenido y las actividades

¿Tu contenido es accesible?

#### **Comunicación y Compromiso**

Comunicar directrices y expectativas claras

Hacer que la información sea clara y fácil de encontrar Elegir herramientas apropiadas para la comunicación en clase.

### **Evaluación y retroalimentaci ón**

Considere qué tipo de evaluación permite a los estudiantes alcanzar los resultados de aprendizaje

Considerar una variedad de formatos de evaluación

**Proporcionar** oportunidades para la evaluación en línea.

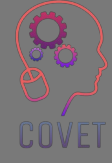

Adaptado de <u>[Enfoque EDTL](https://edtl.blog/the-edtl-approach/)</u> por el proyecto Enhancing Digital Teaching and Learning (EDTL) y se utiliza bajo una licencia <u>CC BY 4.0 Internaciona</u>t

### Conociendo a tu alumnado

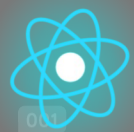

Los estudiantes provienen de diferentes orígenes y aprenden de manera diferente. El aprendizaje electrónico ofrece muchas oportunidades para garantizar que todos estén incluidos, pero también es importante reconocer que tus estudiantes pueden tener problemas que afectan a su ritmo de aprendizaje o su capacidad para interactuar con el contenido.

Comprender las necesidades y el perfil de tus estudiantes puede ayudarte a crear una experiencia de aprendizaje más personalizada que mejorará la participación de los estudiantes.

**Diseño Universal para el Aprendizaje**, desarrollado por [CAST](https://www.cast.org/) proporciona un marco que permite a los profesores ofrecer a sus alumnos opciones y flexibilidad siempre que sea posible. [Leer más sobre UDL](https://www.ahead.ie/udl)

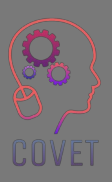

### Diseño de aprendizaje

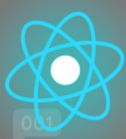

Después de haber considerado quiénes son tus estudiantes, lo siguiente que debes hacer es observar los resultados de aprendizaje de tu módulo. Los resultados de aprendizaje determinan cómo planeas las actividades de aprendizaje y cómo evaluarás a los estudiantes.

Esto se llama diseño basado en resultados o **Alineación Constructiva**.

La alineación constructiva implica:

- ⬡ Definir los resultados del aprendizaje;
- O Seleccionar actividades de enseñanza y aprendizaje que permitan a los estudiantes almacenar los resultados de aprendizaje;
- $\circ$  Evaluar a los estudiantes y calificar su aprendizaje han demostrado que han logrado los resultados de

aprendizaje?

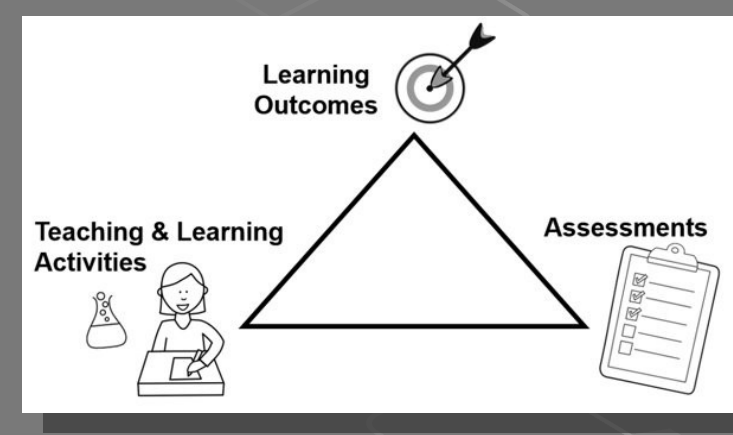

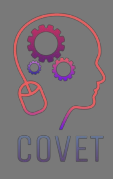

### Diseño instruccional

**Los Nueve Eventos de Instrucción de Gagné**  constituyen un proceso para diseñar y ofrecer experiencias de aprendizaje integrales y exitosas. El estudiante pasa por cada uno de los eventos o etapas en su viaje de aprendizaje y el enfoque está en el estudiante.

Revisar cada uno de estos pasos puede ayudarlo a diseñar un plan de lección y decidir qué herramientas y recursos digitales puede usar para ayudar a implementar los eventos de su propia instrucción.

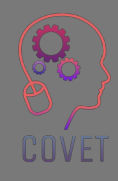

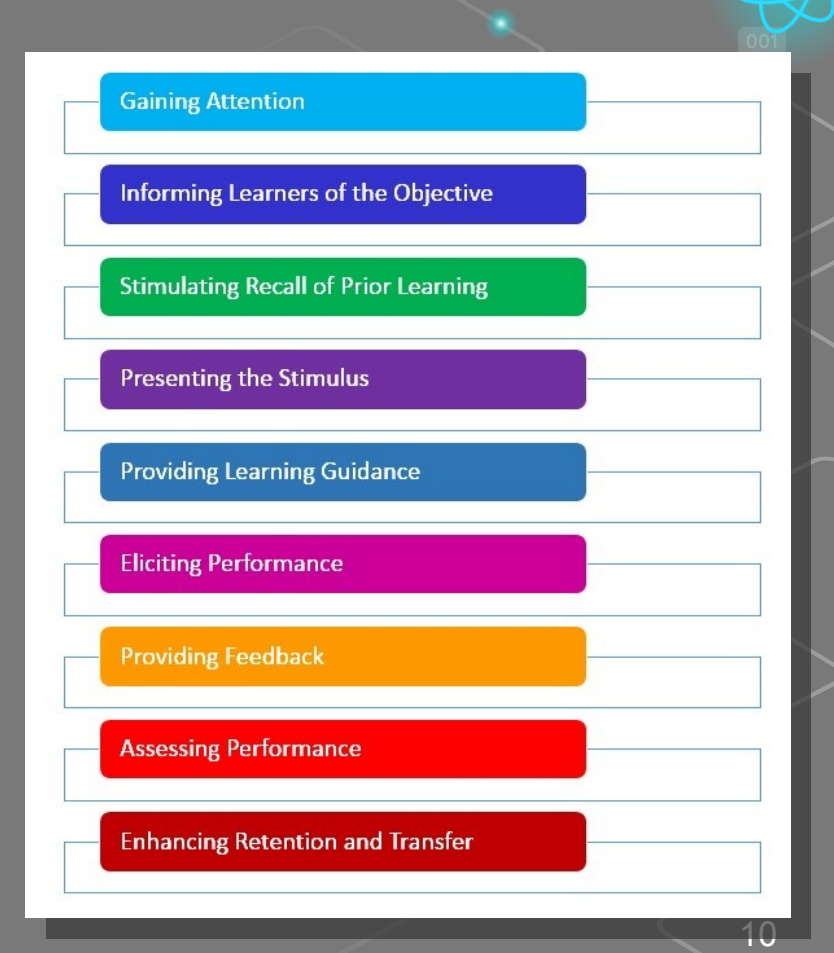

## Ejemplos

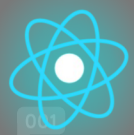

- **Llamar la atención**  usar actividades para romper el hielo, estudios de casos, vídeos; usar encuestas para hacer preguntas que hagan pensar a los estudiantes; publicar enlaces a eventos actuales o noticias en foros de discusión para despertar interés
- **Informar a los alumnos del objetivo**  publicar los objetivos de aprendizaje en el LMS y discutirlos en la primera clase
- **Estimular el recuerdo del aprendizaje previo**  usar foros de discusión para recordar habilidades o conocimientos aprendidos previamente y discutirlos en clase
- **Presentar el estímulo**  mostrar y explicar el material que deseas que los estudiantes aprendan. El contenido debe ser específico para el resultado del aprendizaje. Usar una variedad de métodos: lecturas, actividades, multimedia y publicarlos en el LMS
- **Brindar orientación al alumno** proporcionar a los estudiantes instrucciones sobre cómo aprender y hacer que el contenido sea lo más significativo posible. Incluir información detallada, como pautas claras, cronogramas y rúbricas de calificación. Usar ejemplos.

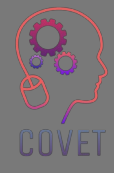

## **Ejemplos**

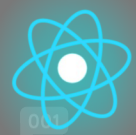

- **Provocar rendimiento**  Brindar a los estudiantes la oportunidad de aplicar y demostrar las habilidades y los conocimientos adquiridos, en proyectos grupales o individuales, tareas, trabajos prácticos, etc.
- **Proveer retroalimentacion**  proporcionar retroalimentación sobre tareas y asignaciones individuales o grupales. Explicar lo que se hizo correctamente, dónde se pueden hacer mejoras e incluir explicaciones.
- **Evaluación del desempeño**  utilizar una variedad de métodos de evaluación (exámenes, pruebas, tareas, ejercicios prácticos y proyectos) para asegurarse de que se ha producido el aprendizaje.
- **Mejorar la retención y la transferencia**  preparar a los estudiantes para aplicar la información a experiencias personales o laborales.

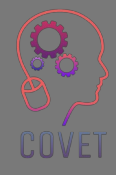

# Modelo ADDIE

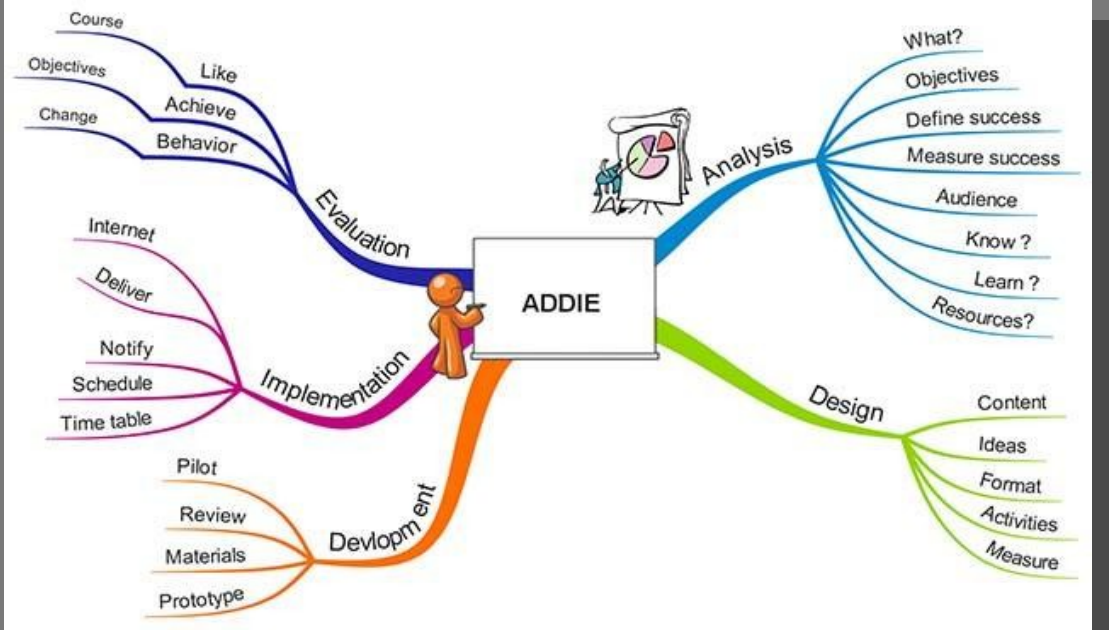

Uno de los modelos más comunes utilizados para el diseño instruccional es el **modelo ADDIE.**

El modelo contempla 5 etapas:

- **1. Análisis**
- **2. Diseño**
- **3. Desarrollo**
- **4. Implementación**
- **5. Evaluación**

Cada etapa conduce a un resultado que alimenta la siguiente etapa del modelo.

[Más información sobre el modelo ADDIE](https://www.instructionaldesign.org/models/addie/#:~:text=The%20ADDIE%20model%20is%20the,training%20and%20performance%20support%20tools.)

Fuente de imagen[:ADDIEmapa mental](http://elearningnutsandbolts.blogspot.com/2012/08/hi-in-this-post-i-will-give-you-brief.html)

# Trasladando tu curso en línea

Enseñar en línea no es simplemente cuestión de hacer lo que siempre hacías en una clase presencial en un espacio online. Puede ser más difícil mantener la atención de los estudiantes cuando solamente los conoces en línea. Por lo tanto, las lecciones en línea son mejores si son cortas, enfocadas e incluyen actividades para garantizar que tus alumnos participen.

Esto requiere una planificación cuidadosa, el diseño del aprendizaje para la entrega en línea y el desarrollo de nuevas formas de interactuar con los estudiantes, utilizando herramientas digitales para la enseñanza y el aprendizaje. El propósito del diseño instruccional es ayudar a las personas a aprender y diseñar contenido que haga que el aprendizaje sea más efectivo.

Veremos algunas de las formas en las que puedes trasladar tu enseñanza a un entorno en línea utilizando recursos en línea y herramientas de discusión.

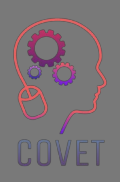

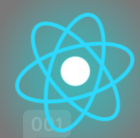

15

# Métodos digitales para reemplazar la enseñanza presencial

Ya sea que hayas enseñado antes o no, todos hemos tenido experiencias de estar en un aula en la que el profesor nos ha impartido una clase presencial, todos hemos completado tareas y escrito comentarios de texto, y hemos hecho exámenes finales.

Cuando enseñamos en línea, no tenemos las mismas oportunidades de conocer a los estudiantes como en la clase presencial. Por lo tanto, necesitamos utilizar estrategias de enseñanza y herramientas digitales para reemplazar la enseñanza tradicional en el aula.

Necesitamos identificar actividades en línea que podrían reemplazar los métodos de enseñanza tradicionales mediante el uso de alternativas digitales. Muchos de estos métodos de enseñanza digital te ayudarán a generar contenido, comunicarte con tus alumnos y ayudarlos a interactuar entre sí.

Es el rol del docente probar estas herramientas para establecer cuáles les ayudarán a presentar la información usando una variedad de medios y formatos de presentación, para dar vida a su enseñanza y hacerla más atractiva para el estudiante en línea.

16

# Seleccionando herramientas a utilizar: qué considerar

En este módulo, echaremos un vistazo a algunas de las herramientas más populares que están disponibles, lo que ofrecen y cómo puedes utilizarlas en tu enseñanza en línea. Hay innumerables herramientas y tecnologías disponibles, y éstas cambian constantemente, pero nuestro objetivo es categorizar algunas de estas herramientas para ayudarte a comprender su uso potencial.

Algunas consideraciones al elegir qué herramientas usar incluyen:

- Los resultados del aprendizaje: la tecnología debe respaldar los resultados pedagógicos, no determinarlos
- Los estudiantes: su ubicación, acceso a Internet, tamaño de la clase
- Las actividades/contenido del curso: ¿necesitas herramientas de colaboración, chat en vivo, intercambio de archivos, debates?
- La experiencia previa en línea de los profesores
- Las políticas y procedimientos de tu centro sobre el uso de diferentes herramientas en línea
- Costos de herramientas y tecnologías

# Competencia Técnica

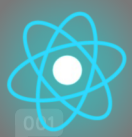

Para diseñar e impartir tus cursos de aprendizaje electrónico, deberás tener un buen nivel de competencia técnica y estar abierto a usar y experimentar con nuevas herramientas. Necesitarás ser capaz de:

- Usar el Sistema de Gestión de Aprendizaje (LMS) para diseñar e impartir el curso
- Usar aplicaciones para crear contenido por ejemplo herramientas de presentación y captura de pantalla
- Usar aplicaciones para la entrega sincrónica en línea, por ejemplo, Zoom, MS Teams
- Desarrollar materiales de audio y vídeo por ejemplo vídeos y podcasts
- Utilizar tecnologías colaborativas herramientas de sondeo, Padlet, Breakout Rooms

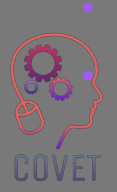

• Usar herramientas para crear recursos interactivos de aprendizaje – por ejemplo, H5P, MS Sway • Usar dispositivos como cámaras web, auriculares, lápiz digital, tableta gráfica, cámara de documentos, etc.

### Fuentes interesantes

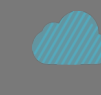

[Beneficios y desafíos del apren](https://youtu.be/70eqtZdYLic) [dizaje en línea: perspectiva del](https://youtu.be/70eqtZdYLic)  [profesor](https://youtu.be/70eqtZdYLic)

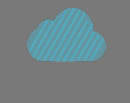

[Nueve Eventos de Ins](https://www.niu.edu/citl/resources/guides/instructional-guide/gagnes-nine-events-of-instruction.shtml) [trucción de Gagné](https://www.niu.edu/citl/resources/guides/instructional-guide/gagnes-nine-events-of-instruction.shtml)

[Modelo ADDIE](https://en.wikipedia.org/wiki/ADDIE_Model)

**[Wikipedia](https://en.wikipedia.org/wiki/ADDIE_Model)** 

[Modelos y teorías de](https://educationaltechnology.net/instructional-design-models-and-theories/)  [diseño instruccional](https://educationaltechnology.net/instructional-design-models-and-theories/)

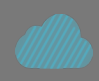

[Mover su curso en línea: Cinco](https://youtu.be/yuv_okwOMaw)  [cosas a considerar](https://youtu.be/yuv_okwOMaw)

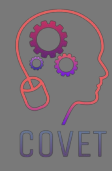

# El sistema de gestión de aprendizaje (LMS)

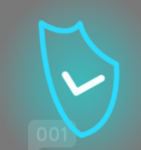

La escuela donde enseñas puede tener una plataforma para brindar aprendizaje en línea llamada **Sistema de gestión de aprendizaje (LMS)** o **Entorno de aprendizaje virtual (EVA)**. El LMS es donde pondrás a disposición de los estudiantes el contenido y los materiales relacionados con el curso, gestionarás la evaluación y te comunicarás con los estudiantes.

Este es el primer lugar al que acudirán sus estudiantes para obtener información relacionada con el curso.

Los ejemplos de LMS incluyen Moodle, Canvas, Blackboard y Google Classroom.

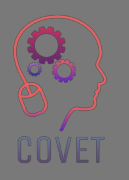

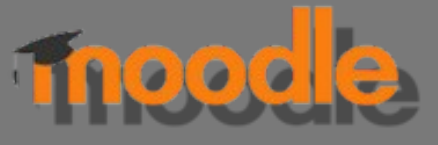

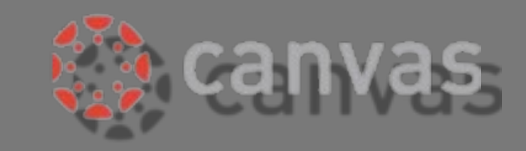

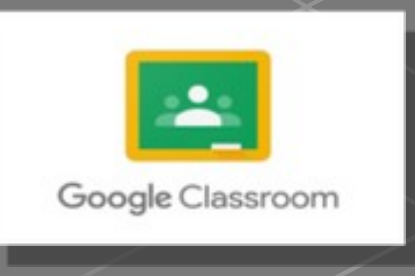

# Características Comunes de un LMS

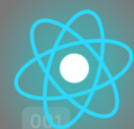

- **Lecciones**
- Foros de discusión/Foro de anuncios
- Contenido relacionado con el curso: texto, vídeo, archivos de audio
- **Cuestionarios**
- Wikis
- Contenido interactivo (SCORM, H5P)
- Asignaciones y herramientas de retroalimentación

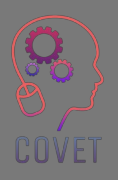

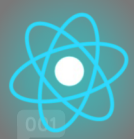

## Herramientas externas y relacionadas con la disciplina

Si bien gran parte de tu enseñanza se llevará a cabo dentro del LMS, también hay muchas herramientas digitales externas que puedes usar en tu enseñanza. Debes experimentar y utilizar estas herramientas para desarrollar contenido y compartir recursos con tus alumnos. Estas herramientas pueden permitire integrar recursos o ideas que encuentres que pueden complementar tu enseñanza en línea.

Tu campo o disciplina también puede tener plataformas específicas o recursos web que los estudiantes necesitan, por ejemplo, [Duolingo](https://www.duolingo.com/) para el aprendizaje de idiomas o [Github](https://github.com/) para codificar etc.

Tu experiencia en esta disciplina te ayudará a decidir qué recursos son útiles para tus alumnos y qué temas son de actualidad en tu disciplina.

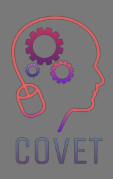

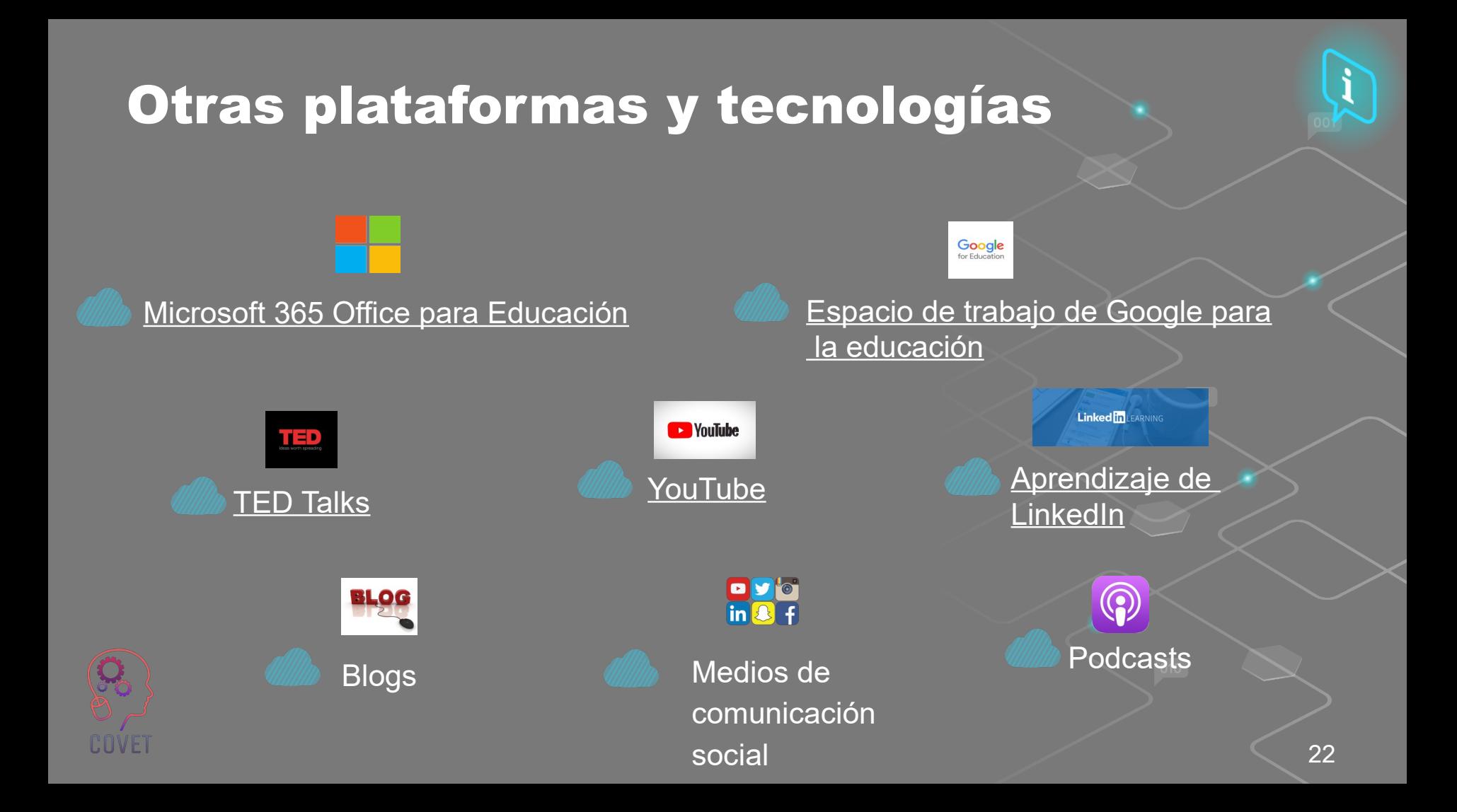

### Herramientas de creación de contenido

Una vez que hayas decidido qué contenido crear, deberás identificar qué herramientas usar para permitir que los estudiantes accedan a este material e interactúen con él. Estas herramientas te permitirán producir materiales de aprendizaje interactivos que pueden estar disponibles en línea.

Muchas de estas herramientas se pueden integrar con el LMS y los resultados se pueden compartir para crear una experiencia de aprendizaje en línea dinámica y atractiva.

El conjunto de aplicaciones Google Workspace for Education y Microsoft Office 365 permite a los profesores compartir materiales con sus alumnos y colaborar juntos en ellos. Los documentos de Word existentes o las presentaciones de PowerPoint se pueden reutilizar para el entorno en línea agregando elementos interactivos como audio, vídeo, etc. Las herramientas de colaboración de documentos permiten que varias personas accedan y trabajen juntas en un archivo o documento electrónico.

H5P, Microsoft Sway y Genial.ly son algunas herramientas que te permiten crear objetos de aprendizaje interactivos.

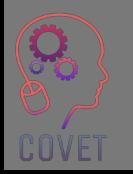

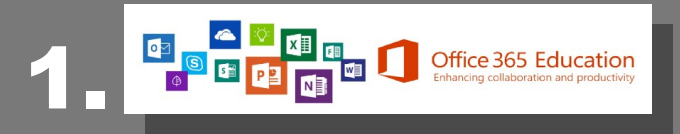

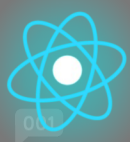

Office 365 for Education ofrece un conjunto de aplicaciones que los docentes pueden usar para colaborar y compartir recursos con estudiantes y compañeros docentes. Está disponible de forma gratuita para profesores y estudiantes.

Office 365 incluye herramientas como Word, Excel, PowerPoint, OneNote y Microsoft Teams. [Microsoft Office 365 gratis para escuelas y estudiantes | Microsoft Educación](https://www.microsoft.com/en-ie/education/products/office)

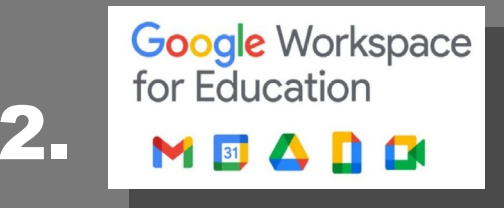

Google proporciona un conjunto similar de aplicaciones gratuitas para la enseñanza y el aprendizaje, que incluyen:

- Google Docs: crea, edita y comparte documentos de texto. [Formación en Google Docs](https://edu.google.com/for-educators/product-guides/docs/?modal_active=none)
- Google Forms: crea y analiza encuestas, pruebas y cuestionarios. [Formación en Google Forms](https://edu.google.com/for-educators/product-guides/forms/?modal_active=none)
- Google Classroom: un servicio web gratuito para compartir materiales didácticos y recursos con los alumnos, crear, calificar y realizar un seguimiento de las tareas. [Formación en Google Classroom](https://edu.google.com/for-educators/product-guides/classroom/?modal_active=none)
- 24 • Google Meet: herramienta de videollamadas para reuniones virtuales o lecciones de vídeo en línea. [Formación en Google Meet](https://edu.google.com/for-educators/product-guides/meet/?modal_active=none)

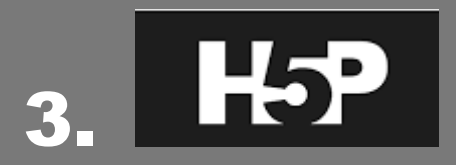

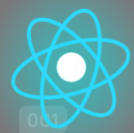

H5P le permite crear, compartir y reutilizar contenido HTML5 interactivo en el navegador. H5P facilita la creación de contenido interactivo al proporcionar una variedad de tipos de contenido, como vídeos interactivos, imágenes interactivas, presentaciones de cursos completos, preguntas de opción múltiple, arrastrar y soltar, tarjetas didácticas y más. [Documentación | H5P](https://h5p.org/documentation)

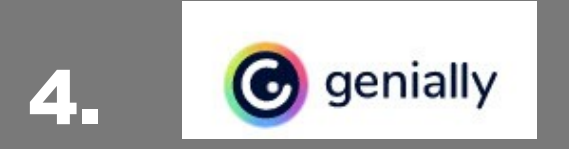

Genially es una herramienta online que te permite crear imágenes interactivas, presentaciones, infografías, mapas, cuestionarios y añadir gamificación a tus módulos.

#### [Formación Genially](https://academy.genial.ly/)

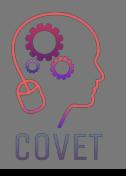

### Herramientas de comunicación y colaboración

Las herramientas de comunicación y colaboración son fundamentales en el aprendizaje electrónico para permitir que los estudiantes interactúen tanto con el profesor como con sus compañeros, ya sea en tiempo real (clases en vivo y tutoriales) o de forma asincrónica (contribuyendo a encuestas, debates o publicando ideas en línea). Las herramientas de conferencias web, como Microsoft Teams y Zoom, brindan la oportunidad de un aprendizaje en línea sincrónico donde se puede replicar un escenario similar al de un aula, además de brindar oportunidades para compartir pantalla y trabajo en grupo.

El uso de estas herramientas puede ayudarte a desarrollar una relación en línea con tus estudiantes y puede permitiros interactuar entre sí y construir una comunidad en línea.

COVET

Herramientas de colaboración como salas de reuniones en Microsoft Teams, Zoom o BigBlueButton, herramientas de sondeo como Mentimeter y otras herramientas como Flipgrid y Padlet pueden ayudar a fomentar el trabajo en grupo y fortalecer aún más el sentido de comunidad entre los estudiantes que no se conocen cara a cara. Los estudiantes pueden trabajar juntos en una tarea o proyecto compartido.

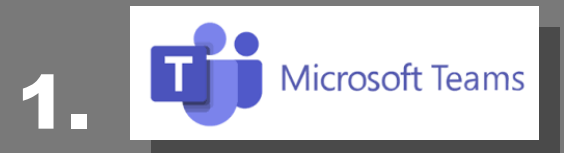

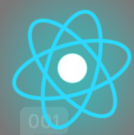

Microsoft Teams es una plataforma de colaboración que te permite organizar conferencias en línea, comunicarte y compartir archivos con estudiantes y otros colegas. [Más información sobre el uso de Microsoft Teams](https://education.microsoft.com/en-us/resource/d5b62e3e)

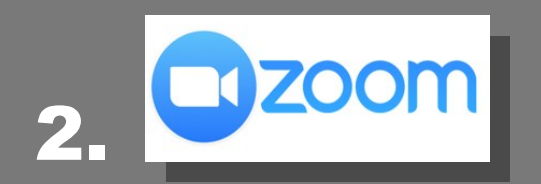

Zoom también se puede utilizar para albergar conferencias y tutoriales en línea. El profesor y los alumnos inician sesión simultáneamente en una reunión en la que pueden comunicarse entre sí.

[Más información sobre el uso de Zoom](https://learn-zoom.us/show-me)

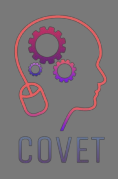

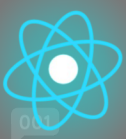

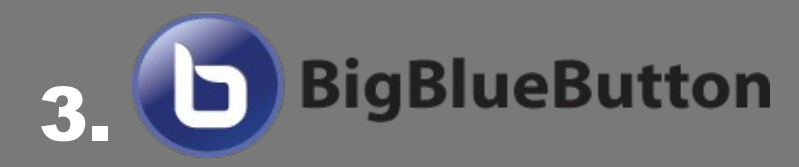

BigBlueButton es un software de aula virtual que ha sido diseñado en torno a las necesidades del mundo real de profesores, estudiantes y escuelas. [Obtenga más información sobre el uso de BigBlueButton](https://bigbluebutton.org/teachers/tutorials/)

### 4. Herramientas de encuesta

Herramientas de encuestas o de respuesta de la audiencia como Mentimeter o Vevox son herramientas de presentación interactivas que ayudan a involucrar a los estudiantes y les permite contribuir en la realización de encuestas y preguntas en tiempo real.

"Puede usarlo para medir la comprensión de los estudiantes, evaluar la retención de conocimientos o como una forma divertida de dividir el aprendizaje". (Hanafin, 2020 [Mentimeter\)](https://www.mentimeter.com/blog/interactive-classrooms/tips-and-tricks-for-teaching-with-mentimeter)

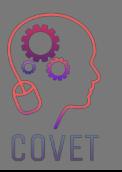

[Cómo hacer presentaciones interactivas - Mentimeter](https://www.mentimeter.com/how-to)

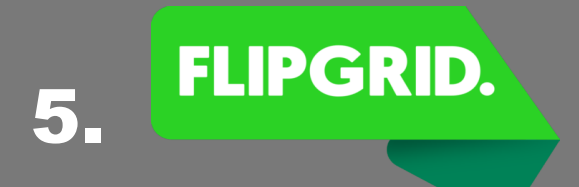

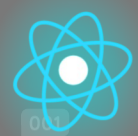

Flipgrid es una plataforma de discusión por vídeo que permite a los profesores ver y escuchar a todos los estudiantes en una clase y fomentar un ambiente de aprendizaje social divertido y de apoyo.

[Comience con Flipgrid | Instrucciones fáciles, en video y en texto](https://info.flipgrid.com/getting-started.html)

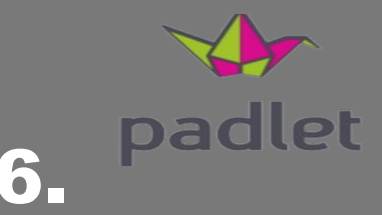

Padlet es una herramienta fácil de usar que permite a los estudiantes colaborar en línea publicando texto, imágenes, enlaces, documentos, vódeos y grabaciones de voz. [Soporte y base de conocimientos de Padlet \(helpdocs.io\)](https://padlet.helpdocs.io/l/en)

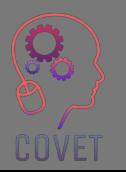

# Vídeo/Herramientas de grabación digital

Estas herramientas permiten una grabación de vídeo digital de la pantalla de tu ordenador y generalmente incluye narración de audio para crear vídeos instructivos. Una excelente manera de

enseñar o compartir ideas, con estas grabaciones digitales se pueden crear lecciones en vídeo, vídeos de formación, presentaciones grabadas o tutoriales.

Hay varias herramientas de grabación gratis disponibles o tu colegio puede obtener una licencia para una de estas aplicaciones.

Screencast-o-matic,Camtasia y Panopto son algunas de las herramientas de grabación digital utilizadas en educación. También hay [otras](https://en.wikipedia.org/wiki/Category:Screencasting_software) herramientas gratuitas que se pueden utilizar.

También puedes usar YouTube o Vimeo para crear tus propios vídeos.

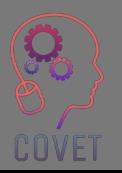

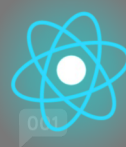

1. Screencast-O-Matic es una aplicación de captura de pantalla que permite a los profesores compartir y grabar su pantalla con estudiantes que están estudiando en línea y a distancia. [Guía para principiantes del grabador de pantalla gratuito de Screencast-O-Matic](https://screencast-o-matic.com/blog/beginners-guide-free-screen-recorder/)

### **C** TechSmith Camtasia<sup>1</sup> 2.

**SCREENCAST (C) MATIC** 

Camtasia es un software de grabación de pantalla y una solución de creación de vídeos que se utiliza para crear, editar y compartir vídeos. [Formación Camtasia](https://www.techsmith.com/learn/tutorials/camtasia/)

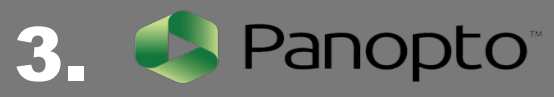

Panopto es una plataforma de vídeo que se puede utilizar para enseñar, formar y presentar. [Obtenga más información sobre cómo comenzar con Panopto](https://support.panopto.com/s/article/basic-recording-1)

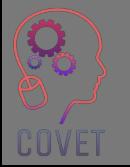

### Herramientas de gestión y planificación de proyectos

Como ya se mencionó, la enseñanza en línea implica una cuidadosa planificación, programación y diseño de las actividades y evaluaciones de tu curso.

Las herramientas de gestión de proyectos como Trello te permiten planificar visualmente tu curso, organizar tu aula digital y planificar tu enseñanza. Puedes organizar tus tareas y crear un plan paso a paso de cómo impartir tu curso.

Slack se puede utilizar cuando se colabora con otros profesores o estudiantes. Se puede usar para administrar proyectos grupales, debates o planificar tu curso de aprendizaje electrónico, utilizando canales y mensajería instantánea. Los estudiantes también pueden usar Slack para crear una comunidad en línea donde pueden comunicarse entre sí y apoyarse mutuamente.

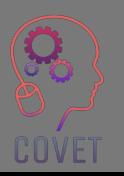

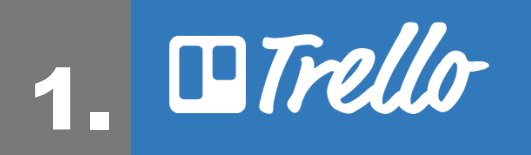

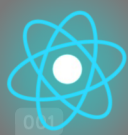

[Trello](https://trello.com/en/education) es una herramienta de colaboración visual que te permite planificar y organizar tu curso, tu aula en línea y colaborar con tus colegas. [Primeros pasos con Trello.](https://trello.com/guide)

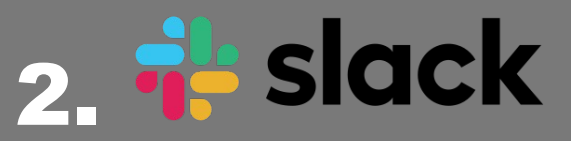

[Slack](https://slack.com/intl/en-ie/) se puede utilizar para planificar tu plan de estudios de enseñanza y trabajar en proyectos colaborativos con tus estudiantes o colegas docentes. [Biblioteca de recursos | Slack](https://slack.com/intl/en-ie/resources?geocode=en-ie)

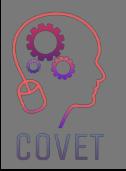

### Fuentes interesantes

[¿Qué es un LMS? Una guía para los](https://youtu.be/q-3VyQQ_wFM)  [sistemas de gestión del aprendizaje](https://youtu.be/q-3VyQQ_wFM)

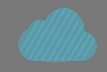

Sistema de gestión de aprendizaje **[Wikipedia](https://en.wikipedia.org/wiki/Learning_management_system)** 

[La guía definitiva: ¿Qué es el](https://www.techsmith.com/blog/what-is-screencasting/)  [Screencasting y por qué usarlo](https://www.techsmith.com/blog/what-is-screencasting/) [?](https://www.techsmith.com/blog/what-is-screencasting/)

[Mover su curso en línea:](https://youtu.be/yuv_okwOMaw)  [cinco cosas a considerar](https://youtu.be/yuv_okwOMaw)

[Herramientas tecnológicas para](https://www.timeshighereducation.com/campus/tech-tools-help-enhance-online-and-blended-learning)  [mejorar la educación en línea y](https://www.timeshighereducation.com/campus/tech-tools-help-enhance-online-and-blended-learning)  **[semipresencial](https://www.timeshighereducation.com/campus/tech-tools-help-enhance-online-and-blended-learning)** 

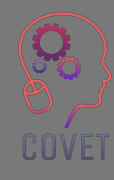

### Herramientas de discusión en línea

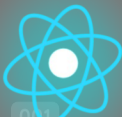

### Foros de discusión

Los foros de discusión son una forma para que los profesores se comuniquen de forma asíncrona con sus alumnos. Los foros son la parte más interactiva del aula en línea, ya que brindan a los estudiantes la oportunidad de interactuar entre ellos y con el profesor. Los profesores pueden usar los foros de discusión para hacer preguntas sobre un tema, solicitar respuestas al contenido del curso y buscar opiniones y comentarios de los estudiantes.

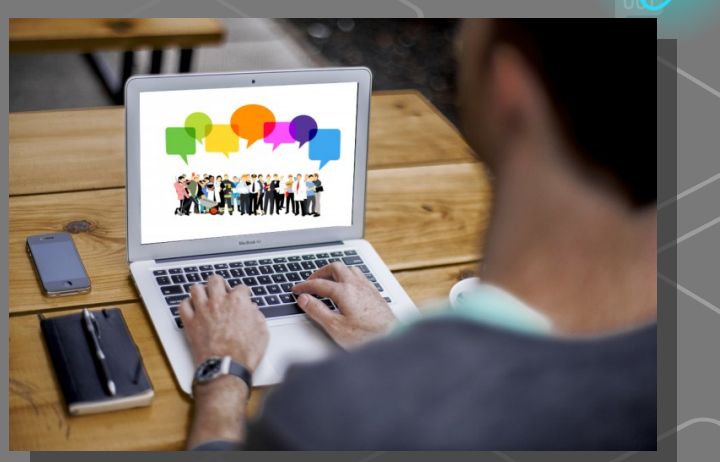

[Esta foto](https://owl.excelsior.edu/online-writing-and-presentations/discussion-boards/) por autor desconocido está bajo licencia [CC POR](https://creativecommons.org/licenses/by/3.0/)

La creación de foros de discusión atractivos puede ayudar a crear un **sentido de comunidad** lo cual es especialmente importante en el entorno en línea, ya que los estudiantes a menudo pueden sentirse aislados o solos.

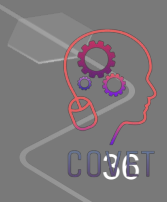

### Tipos de foros

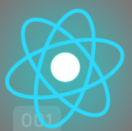

Hay dos tipos principales de foros:

**1. Foros de noticias/anuncios** – Aquí es donde el profesor comunica información importante o actualizaciones a los estudiantes, por ejemplo, mensajes de bienvenida, cambios de horario o actividad, fechas de exámenes, etc.

La mayoría de los LMS crean automáticamente un foro de noticias en cada página del curso.

**2. Foros de discusión** – donde los estudiantes pueden discutir un tema, interactuar entre ellos y compartir conocimientos de forma asíncrona.

La mayoría de los LMS tienen una actividad de foro que los profesores pueden configurar para facilitar las discusiones.

### **Beneficios de usar foros de discusión**

- Ayuda a establecer una presencia social y un sentido de comunidad, lo que fomenta la interacción entre iguales y ayuda a crear conexiones emocionales.
- Mejora el aprendizaje de los estudiantes y crea mayores sentimientos de satisfacción con el curso.
- Fomenta la interacción entre iguales donde los estudiantes responden las preguntas de los demás. Esto también ahorrará tiempo al profesor, ya que no tiene que responder a cada consulta individual y todo el mundo puede ver las respuestas.
- Proporciona un espacio donde los estudiantes pueden colaborar y proporcionar comentarios sobre las publicaciones de los demás.
- Proporciona igualdad de oportunidades para que los estudiantes contribuyan activamente y compartan sus puntos de vista, opiniones y conocimientos.

### Comunicación

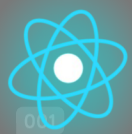

En la enseñanza presencial, las señales y los gestos no verbales pueden indicarnos si se está comprendiendo la información, si los estudiantes están interesados o si necesitan más aclaraciones.

Sin embargo, cuando enseñamos en un entorno en línea, no podemos confiar en aspectos como las expresiones faciales, el lenguaje corporal, el tono del habla y las reacciones para saber si los estudiantes están interesados o si tienen dificultades. Esto puede generar frustración, falta de comunicación y falta de compromiso con el curso.

En un aula en línea, el profesor debe asumir el papel de facilitador o **'e-moderador'**.

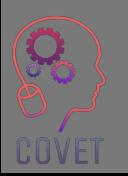

"El papel esencial del e-moderador es promover la interacción humana y la comunicación a través de la elaboración, la transmisión y la construcción de conocimientos y habilidades"

- Gilly Salmon

CO 40

### Promocionar la participación activa

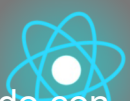

La participación activa significa pedir a los estudiantes que hagan algo que esté directamente relacionado con el tema o el contenido del módulo. Esto aumenta su capacidad para retener y procesar información y demostrar su conocimiento sobre el tema. Esto también brinda a los profesores un punto de control para que puedan brindar retroalimentación y orientación al estudiante sobre su aprendizaje. Algunas formas de alentar la participación activa en los foros de discusión incluyen:

- Dar la bienvenida a los estudiantes y describir los detalles del módulo, incluidos los enlaces o guías de apoyo.
- Resaltar la importancia de participar en tareas en línea y contribuir y responder a los compañeros.
- Responder y reaccionar rápidamente a las consultas iniciales para ayudar a los estudiantes a desarrollar confianza.
- Usar el sistema LMS para monitorizar la actividad, el acceso, el compromiso, etc.
- Explicar claramente cómo participar en línea, por ejemplo pautas netiqueta y ejemplos de publicaciones correctas.
- Ayudar a los estudiantes a conocerse unos a otros: usar actividades para romper el hielo, pedir que compartan un poco sobre ellos mismos, etc.
- Ayudar a los alumnos a ver el valor de lo que los demás tienen que decir fomentando el intercambio de ideas.

• Ofrezcer retroalimentación constructiva y procesable. Proporcionar a los estudiantes la oportunidad de poner en práctica los comentarios.

•∕ Solicitar a los estudiantes comentarios sobre su experiencia de aprendizaje, utilizar los comentarios para i<br>∭iste de la controllada de la comunidad de la comunidad de la comunidad de la comunidad de la comunidad de la mejorar el diseño del curso.

### ¡Cosas a tener en cuenta!

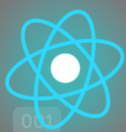

- Algunos estudiantes son reacios a participar en discusiones y prefieren observar porque no se sienten cómodos presentando sus ideas por escrito.
- Otros pueden publicar mensajes ofensivos o provocar una discusión. Esto puede crear un ambiente negativo y desviar la discusión original.
- Los foros de discusión pueden ser difíciles de administrar si hay una clase grande.
- Algunos estudiantes pueden dominar la conversación.
- Administrar y responder a las publicaciones del foro puede llevar mucho tiempo.
- $\triangleright$  Fomentar el uso de medios en las publicaciones. Potencialmente, esto puede hacer que una discusión sea más atractiva. Considera como tema vídeos o grabaciones de audio, imágenes, etc.

# Moderación de foros

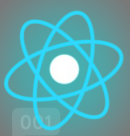

Al principio del curso es bueno establecer unas normas de uso de los foros y explicarlas para que los alumnos sepan utilizarlas correctamente. Diles a tus alumnos cómo responder a otras publicaciones, cómo crear nuevos temas y cómo agregar archivos adjuntos, cómo iniciar un nuevo tema, etc.

Por estas razones, es esencial que los foros sean monitorizados por un moderador o facilitador que:

- Dé la bienvenida a los estudiantes y asegure que puedan acceder a todos los recursos.
- Establezca reglas para el uso de los foros de discusión y comunique lo que se espera.
- Fomente el uso y contribuya a los foros con nuevas publicaciones para fomentar la participación de todos.
- Aprecie y agradezca a los estudiantes por sus contribuciones.
- Involucre a los estudiantes en la discusión facilitando inicialmente la discusión y luego dando un paso atrás gradualmente para permitir que los estudiantes interactúen y compartan sus conocimientos entre sí.
- Revise y gestione los mensajes inapropiados y resuelva estas situaciones.
- Extraiga y resuma los hallazgos y puntos principales para mayor discusión y reflexión.  $\langle 43 \rangle$

# Etiqueta en línea (Netiqueta) Netiquette

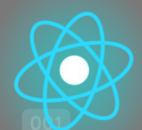

Netiqueta es la abreviatura de "etiqueta de Internet". se define como*"las reglas de etiqueta que se aplican al comunicarse a través de redes informáticas, especialmente Internet".*[\(Diccionario.com\)](https://www.dictionary.com/browse/netiquette#:~:text=the%20rules%20of%20etiquette%20that,computer%20networks%2C%20especially%20the%20internet.)

Es un código de conducta y buen comportamiento en Internet y cubre la comunicación en línea asociada con el correo electrónico, las redes sociales, salas de chat y foros de discusión.

Proporcionar un conjunto de reglas para participar en los foros de discusión puede ayudar a reducir la cantidad de malentendidos y establecer un entorno de aprendizaje más positivo. Tu centro educativo puede tener una plantilla o pautas que puedes usar, o puedes crear las tuyas propias. Aquí hay algunos recursos que pueden ayudarte:

- [Etiqueta del foro de discusión \(video\)](https://youtu.be/tVqWcrMPxfY)
- [10 consejos Netiqueta para debates en línea](https://elearningindustry.com/10-netiquette-tips-online-discussions)
- [Etiqueta en línea: 14 reglas de netiqueta que los estudiantes en línea deben saber](https://potomac.edu/netiquette-rules-online-students/)

Pregunta 1:

Una combinación de aprendizaje sincrónico y asincrónico proporciona la mejor experiencia de aprendizaje.

**a) verdad**

b) Falso

Pregunta 2:

¿Qué significa UDL?

a) Comprender el aprendizaje digital

#### **c) Diseño Universal para el Aprendizaje**

b) Aprendizaje Digital Universal

d) Comprender la alfabetización digital

Pregunta 3:

Listea los cinco pasos en el modelo ADDIE:

**1. Análisis**

**2. Diseño**

**3. Desarrollo**

**4. Implementación**

**5. Evaluación**

Pregunta 4:

Enseñar en línea significa hacer lo mismo que haces en una clase presencial en un espacio en línea: a) verdad

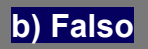

Pregunta 5:

La tecnología debe respaldar los resultados pedagógicos, no definirlos a) verdad

#### **b) Falso**

Pregunta 6:

La creación de foros de discusión atractivos puede ayudar a crear un sentido de comunidad al aprender en línea:

**a) verdad**

b) Falso

Pregunta 7:

Netiqueta significa 'etiqueta de Internet' **a) verdad**

b) Falso

Pregunta 8:

Proporcionar un conjunto de reglas para participar en los foros de discusión puede ayudar a reducir la cantidad de malentendidos y establecer un entorno de aprendizaje más positivo. **a) verdad**

b) Falso

# Resumen: puntos clave

En esta unidad hemos visto el uso de recursos en línea y el uso de herramientas de discusión. Ahora deberías estar familiarizado con lo siguiente:

- Consideraciones al enseñar en línea: tus alumnos y el proceso de diseño
- 2. Mover tu curso en línea y usar métodos de enseñanza digitales para reemplazar la enseñanza y el aprendizaje tradicionales en el aula
- 3. Uso de herramientas digitales para crear y entregar contenido en línea, herramientas digitales para comunicarse y colaborar, herramientas para planificar y administrar tu enseñanza
	- La importancia de las herramientas de discusión en línea en el e-learning y cómo administrar/moderar foros en línea

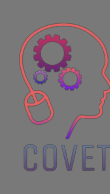

### Desarrollo profesional continuo en educación digital para VET

Este material formativo es uno de los resultados del proyecto Erasmus+:**"Desarrollo Profesional Continuo en educación digital para FP"** y ha sido elaborado para ayudar al profesorado de Europa a manejar la complicada situación de la enseñanza en línea en Formación Profesional.

El programa DPC consiste en tres partes independientes:

- Módulos formativos
- Conjunto de instrucciones de ejemplos de lecciones en línea
- Guía del programa formativo CPD

Todo el material ha sido producido por siete socios de siete países europeos en colaboración conjunta:

- ProEduca zs., República Checa
- Archivio della Memoria, Italia
- Asociatia Pentru Sprijinirea Initiativelor Educationale, Rumanía
- Solution Based Training & Consultancy (SBTC), Turquía
- CEBEM FORMACIÓN PROFESIONAL SL (DanielCastelao), España
- TUS Midwest, Irlanda
- Northern Regional College, Reino Unido

Todo el material está disponible (descargable) de manera gratuita en la página web del proyecto: https://www.covetproject.eu/

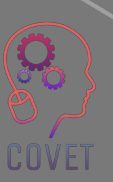

Erasmus+ Desarrollo Profesional Continuo en Formación Profesional 2020-1-CZ01-KA226-VET-094350

COVET

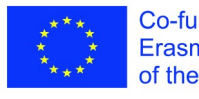

Co-funded by the Erasmus+ Programme of the European Union

© 2023Desarrollo Profesional Continuo en Educación Digital para Formación Profesional